## **QGIS Application - Bug report #1360 Identify feature button requires one vector loaded**

*2008-10-19 09:06 AM - Paolo Cavallini*

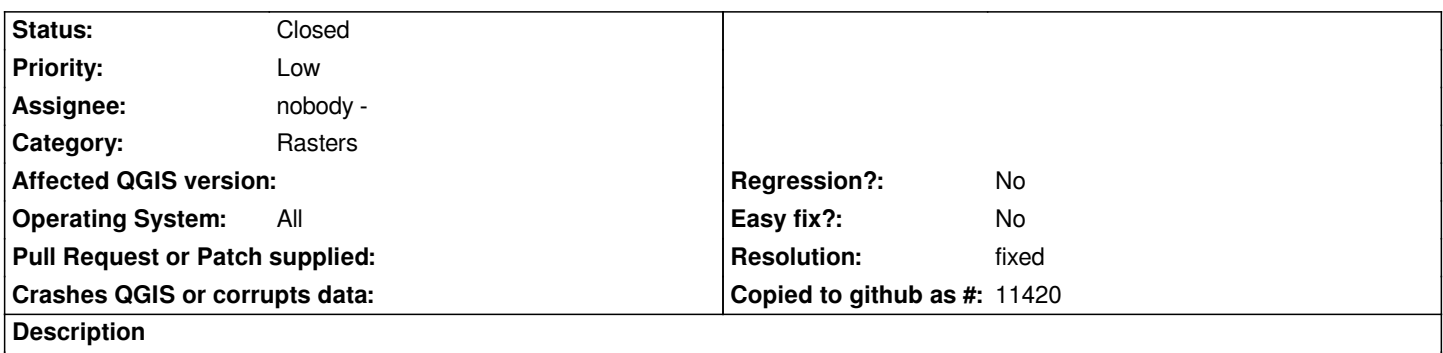

*The Identify feature button is greyed out until at least one vector is loaded, thus is useless when working with rasters only.*

## **History**

## **#1 - 2008-11-01 09:30 AM - ersts -**

*- Resolution set to fixed*

*- Status changed from Open to Closed*

*This was fixed in revision 9500, I overlooked the ticket.*

## **#2 - 2009-08-22 12:57 AM - Anonymous**

*Milestone Version 1.0.0 deleted*